## **WiFi Networks Guide**

Information Technology would like to share with you information regarding the setup of the wireless networks within the new building. When we transition to 498, you will notice 4 WiFi networks that have been provisioned for your use.

- 1199Funds-Member
- 1199Funds-Staff
- 1199Funds-Guest
- 1199Funds-Internal

The following charts will help you understand which network to connect to and what their uses and restrictions are:

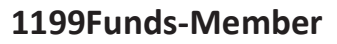

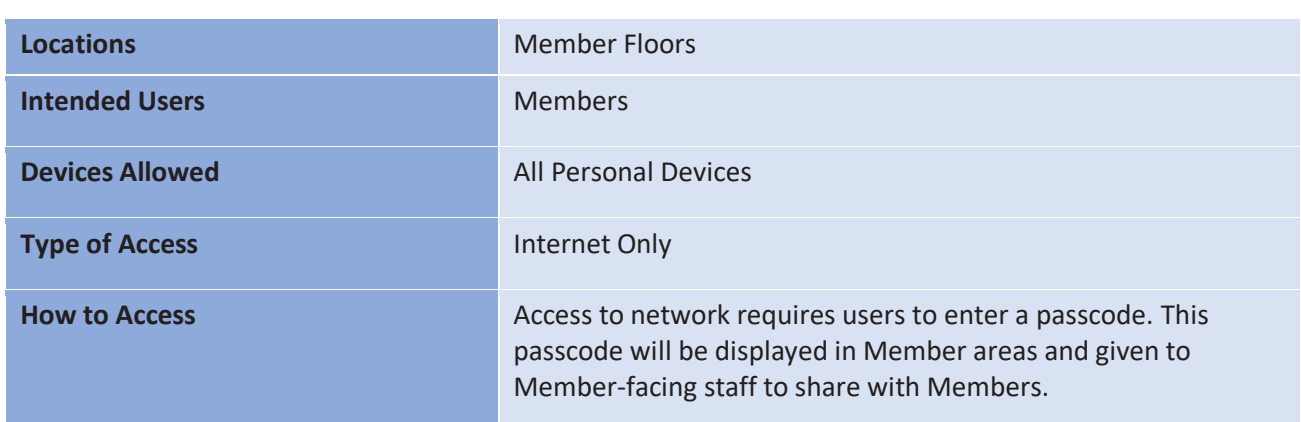

## **1199Funds-Staff**

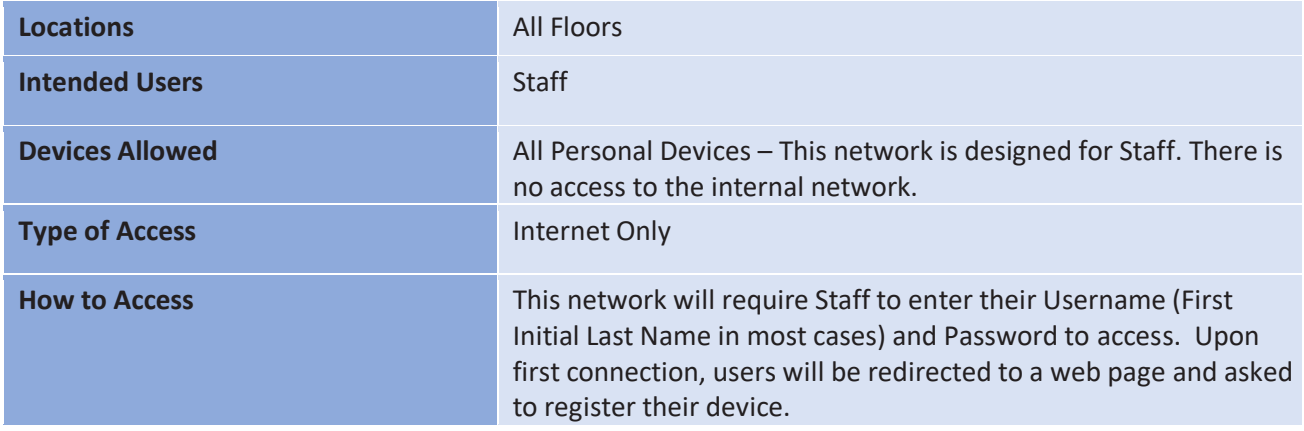

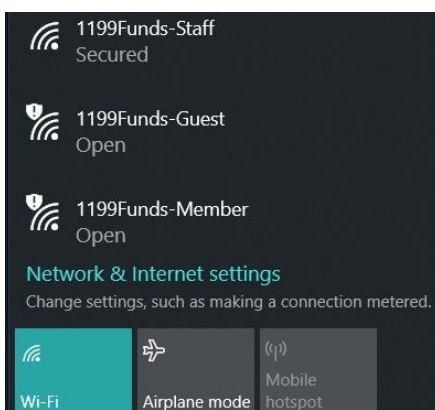

## **1199Funds-Guest**

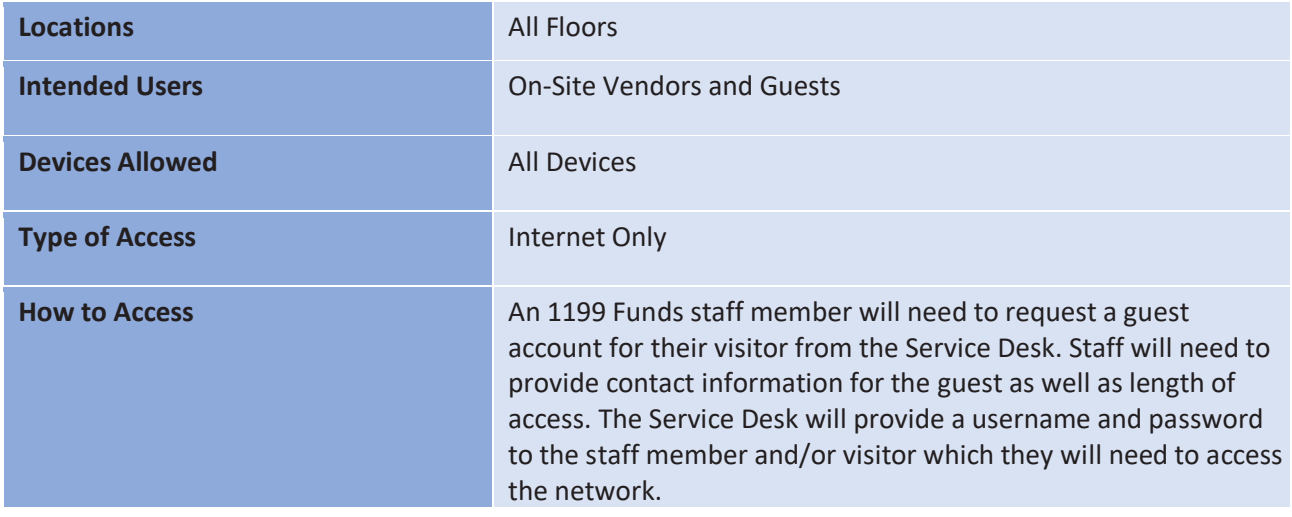

## **1199Funds-Internal**

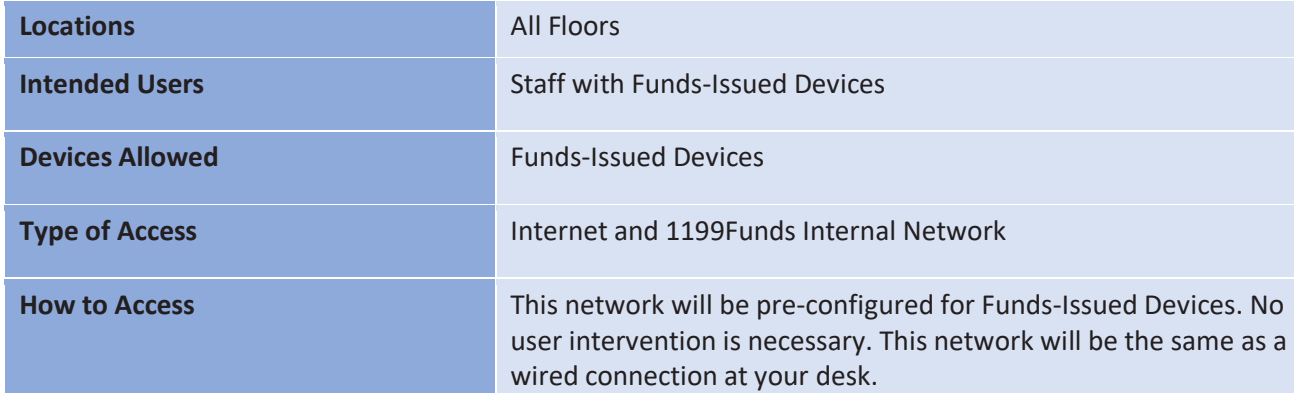

If you have any questions regarding accessing any of the above wireless networks please contact the Service Desk by email at SRS.IS@1199Funds.org or by phone at x7000.

Thank You